# Multicast to the Grandma (MTTG): It's finally here!

Lenny Giuliano <lenny@juniper.net>

### What is MTTG?

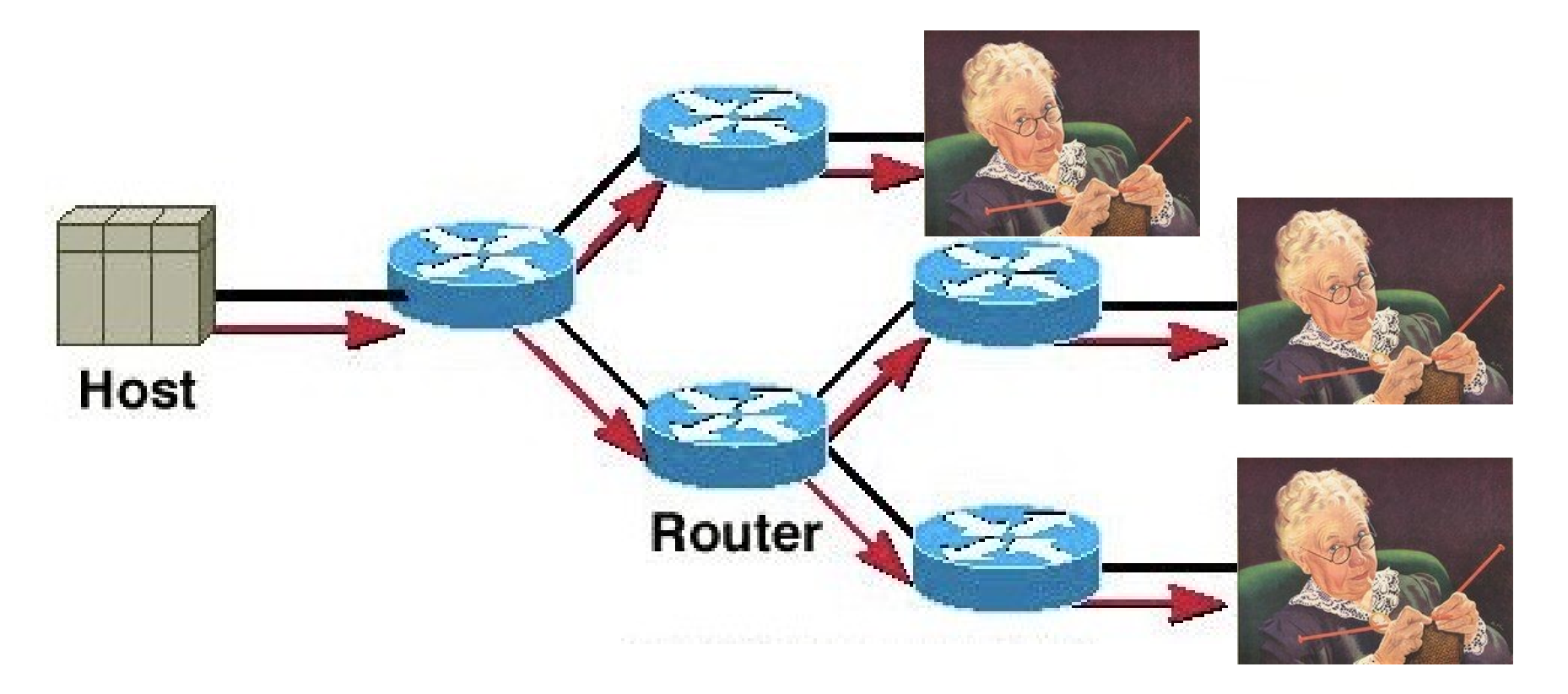

• Multicast made so easy and ubiquitous that your Grandma uses it!

# Why Multicast?

- First, some simple facts:
	- HD Bitrate: 4-8Mbps (Netflix recommends 5Mbps)
	- 4K Bitrate: 15-35Mbps (Netflix recommends 25Mbps)
	- 8K Bitrate: 80-100Mbps
	- VR Bitrate: 500Mbps-5.2Gbps!!!
	- TV Audience of typical NFL game: ~15M
		- 15M viewers @ 25Mbps = 375Tbps!! Can Brute Force Unicast (BFU) keep up?
	- "Cord Cutting" Evolution- live, linear TV is the last frontier
		- SlingTV, HuluTV, Vue, YouTubeTV, etc
	- Live, linear TV is not dead yet!

# What's old is new: Live streaming is Trending

- **Brand Transparency and Authenticity:** due to spontaneous and un-editable nature, live streams are perceived as more authentic and drive greater emotional engagement than on-demand
- Viewers spend **[8X longer](https://50wheel.com/the-top-video-live-streaming-statistics-to-know-in-2018/) [with live video](https://50wheel.com/the-top-video-live-streaming-statistics-to-know-in-2018/)** [t](https://50wheel.com/the-top-video-live-streaming-statistics-to-know-in-2018/)han on-demand (**5.1 minutes** for on-demand vs. **42.8 minutes** for live video content)
- **[67% of live video viewers are more likely to make a purchase](https://50wheel.com/the-top-video-live-streaming-statistics-to-know-in-2018/)**
- **[>50%](http://www.mediative.com/2018-digital-trends-10-live-streaming-video/)** [of marketing professionals said they have seen the](http://www.mediative.com/2018-digital-trends-10-live-streaming-video/) **[best ROI from live video](http://www.mediative.com/2018-digital-trends-10-live-streaming-video/)**  [than any other social media platform](http://www.mediative.com/2018-digital-trends-10-live-streaming-video/)
- Live video is outpacing the growth of other types of online video, with a **[113% increase](https://admarketing.yahoo.net/rs/118-OEW-181/images/Yahoo_The%20Live%20Video%20Opportunity_2016.pdf)**  [in ad growth yearly](https://admarketing.yahoo.net/rs/118-OEW-181/images/Yahoo_The%20Live%20Video%20Opportunity_2016.pdf)

## Conclusion: Live linear video is here to stay

- ... but, IP (unicast) is not well suited to multi-destination traffic
	- IP Multicast was created 2+ decades ago to solve this problem
		- So, what went wrong?

## Steps For world domination

- Step 1: AMT Relays
- Step 2: AMT GW implementations
- Step 3: Portal for mContent
- Step 4: Off-Net Sourcing
	- Simple way for end users to add live multicast content to the MBone
- Step 5: Profit!!

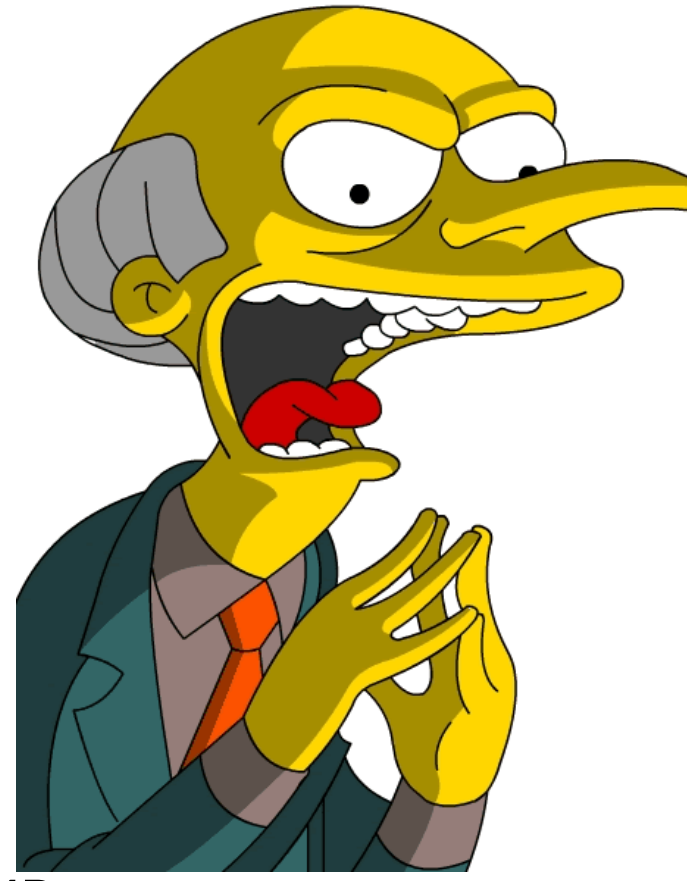

#### Step 1: AMT Relay Deployment

- AMT Relay deployed at Thomas Jefferson HS
	- Already had 10G multicast-enabled connection to I2 (MBone)
	- Student (William Zhang) deployed the first AMT relay on the MBone as sr. project
	- Also, curated existing multicast content on I2
		- Python script that ran "show multicast route detail" on all routers at I2 Looking Glass
		- Found 119 sources and 40 mcast groups > 5pps
	- Presented his experiences at IETF 101 (London)
- Added a second relay at George Washington Univ (Andrew Gallo)

#### Step 2: AMT Gateway Implementation

- Goal- build a modern AMT GW implementation that's easiest enough for Grandma to use
	- Preferably in browser
		- Doesn't appear possible today
	- Settled for VLC- widely used video apps
		- Available for Mac/Windows/iOS/Android
		- Initial implementation by Natalie Landsberg (presented in IETF102)
		- Enhancements added by Wayne Brassem (relay resilience, etc)
		- Open source- patch submitted
- Download and watch it now!
	- <https://github.com/Juniper/amt-vlc>

#### Step 3: Multicast Content Portal

- Webpage/Portal with a list of active multicast streams
	- Take output of William's curation script and populate "(mc)TV Guide" that can launch AMT-enabled VLC to view
	- Simple API for sources to add own content

#### Step 4: Off-Net Sourcing

- Sourcing from MBone is available today (On-Net)
	- ... but most sources will be on unicast-only networks (Off-Net)
- Off-Net sourcing- users on unicast-only nets can stream to some "server" on MBone, which converts stream to multicast
	- Then accessible natively to on-net receivers and via AMT to off-net receivers

#### How to get involved

- CONTENT, CONTENT, CONTENT
- Further dev of VLC (maybe)
- In browser implementation
- Portal- curation script to populate "TV Guide" of active streams
- Add more relays
	- Ideas for relay discovery- lessons from CDNs?
- Off-Net Sourcing

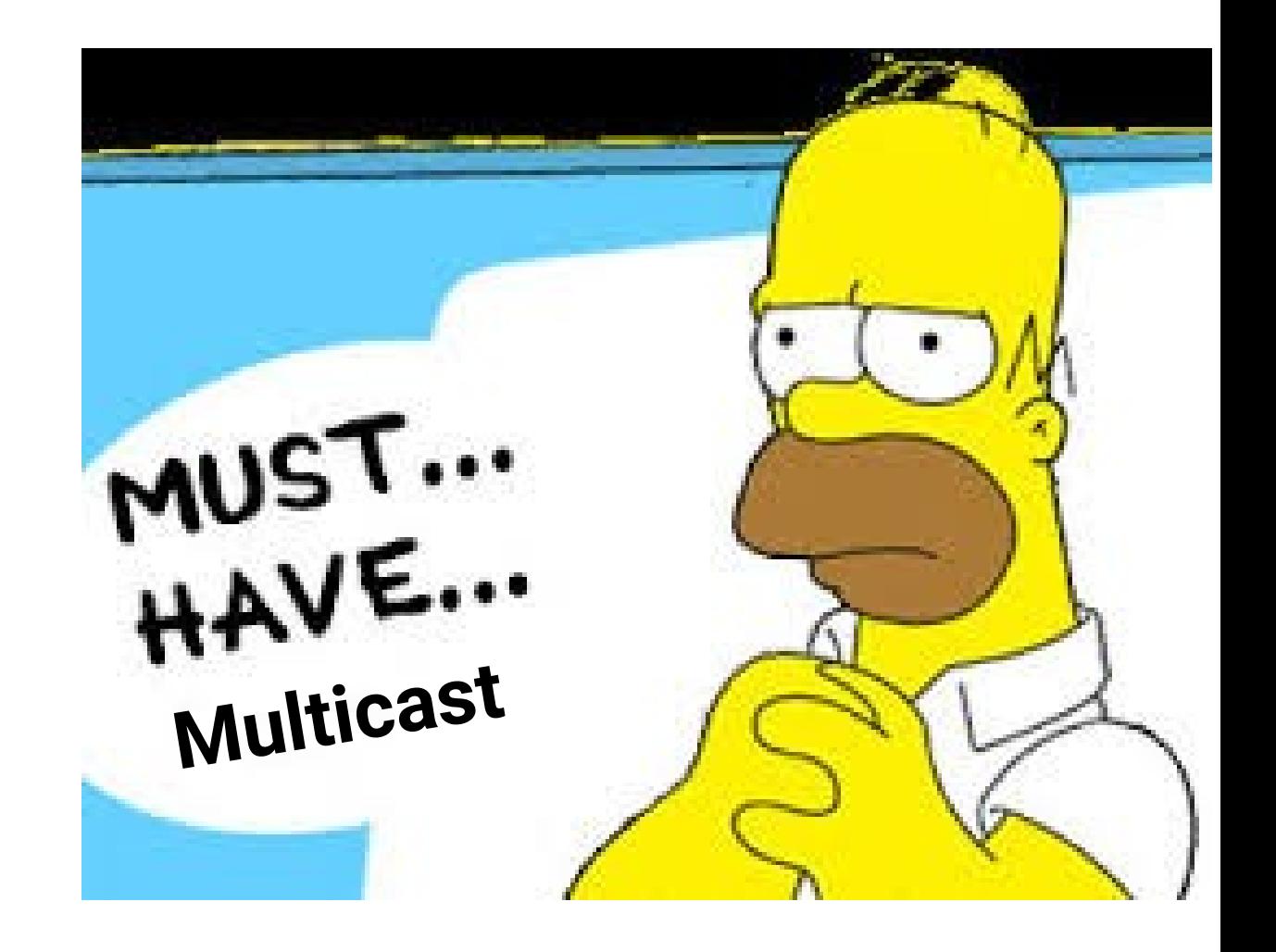

#### Summary

- Need for Internet Multicast is now greater than ever
	- Live linear is cool again, democratization/decentralization of content providing
- Internet Multicast is the destination, AMT is the indispensable transition step
- AMT has been around a while, but until now had missing pieces
	- All pieces now in place to have working solutions
	- You can see it working now! The proof is in the pudding
- If you are interested in any of this, find me at the bar

#### References

- Natalie/Wayne's VLC with AMT GW build
	- <https://github.com/Juniper/amt-vlc>
- William's Senior Project Docs
	- <https://github.com/willzhang05/senior-research>
- Curation Results
	- <https://github.com/willzhang05/senior-research/blob/master/logs/results.txt>